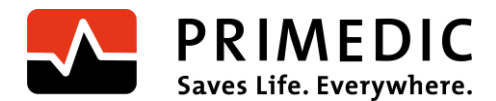

Metrax GmbH • Rheinwaldstr. 22 • D-78628 Rottweil

Maggio 2023

# **Avviso di sicurezza**

Gentili signore e signori,

Metrax Ltd ha rilevato che in rari casi gli apparecchi HeartSave M250 possono presentare all'avvio un malfunzionamento che provoca una perdita completa di funzionalità. Durante l'avvio del dispositivo gli apparecchi possono spegnersi automaticamente e non funzionare più.

### **Identificazione dei prodotti interessati**

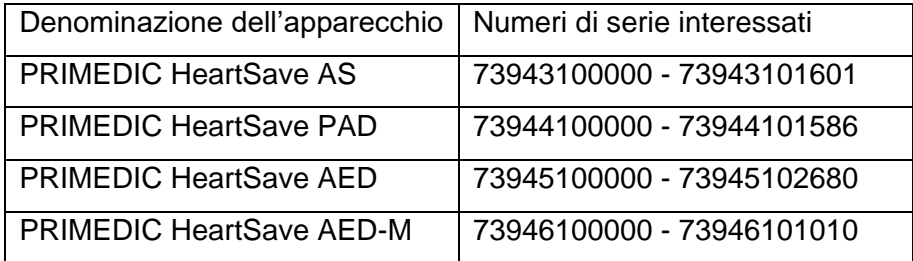

Il numero di serie e la denominazione degli apparecchi interessati si trovano sulla targhetta argentata sul lato posteriore del dispositivo, come mostrato in figura.

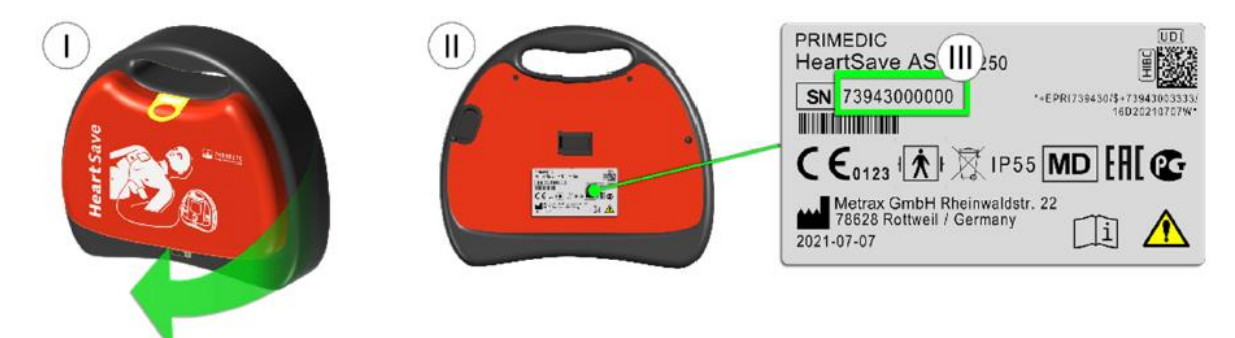

*Esempio 1 figura: Targhetta di PRIMEDIC HeartSave AS (figura simile)*

**Rheinwaldstraße 22 Fax: +49 (0)741 257 235 Registro delle** 

**78628 Rottweil E-mail: info@primedic.com HRB 470187 ILN 4007693000009**  $www.primedic.com$ 

**Metrax Ltd Telefono: +49 (0)741 257 0 Amministratore delegato: imprese**

**Tobias Mohry | Yun Cheng**

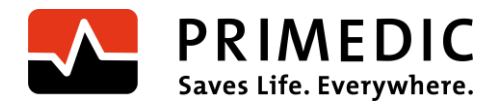

#### **Descrizione del possibile malfunzionamento**

È possibile che durante l'avvio del dispositivo alcuni apparecchi presentino un malfunzionamento che provoca una perdita completa di funzionalità e che compromette l'utilizzo.

Gli apparecchi interessati possono guastarsi durante l'avvio manuale da parte dell'operatore o durante l'avvio automatico tramite il test autodiagnostico giornaliero. Se l'apparecchio viene riavviato dopo il guasto, il monitor di HeartSave AED-M o i LED di HeartSave AED, HeartSave PAD e HeartSave AS potrebbero riaccendersi per breve tempo. All'avvio del dispositivo l'apparecchio risulterà comunque difettoso.

Nell'indicatore di stato apparirà il simbolo di una chiave inglese che indicherà visivamente che l'apparecchio non può essere messo in funzione.

#### **Rischio per pazienti, operatori o terzi nel riutilizzo del prodotto**

Poiché non è sempre possibile garantire un pieno funzionamento dell'apparecchio, non deve essere eseguito alcun tipo di terapia con i dispositivi HeartSave che risultano difettosi. In ogni caso il simbolo di una chiave inglese sull'indicatore di stato segnalerà che l'apparecchio non può essere utilizzato.

Finora non ci è pervenuta alcuna comunicazione su episodi verificatisi in seguito a questo tipo di errore che hanno costituito un pericolo per pazienti, operatori o terzi.

#### **Riutilizzo dell'apparecchio fino all'applicazione di misure risolutive**

Per riconoscere in tempo eventuali limiti di funzionamento, verificare l'indicatore di stato subito dopo aver ricevuto l'avviso di sicurezza. Verificare regolarmente l'indicatore di stato dell'apparecchio fino al completo aggiornamento del software, come descritto nelle istruzioni per l'uso.

Se l'indicatore di stato mostra "OK", gli apparecchi possono essere nuovamente utilizzati (Fig. 2). Tuttavia, se l'indicatore di stato mostra il simbolo della chiave inglese, gli apparecchi non possono più essere utilizzati (Fig. 3).

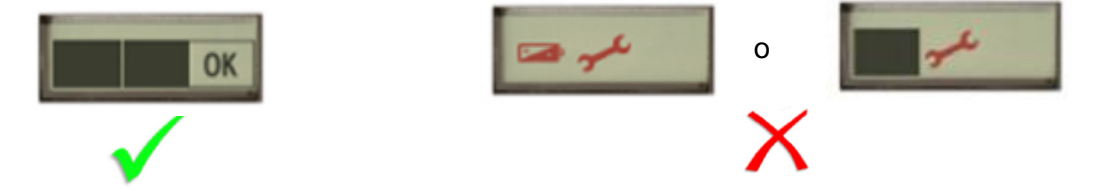

*Figura 3: apparecchio non pronto al funzionamento Figura 2: apparecchio pronto al funzionamento*

**Metrax Ltd Telefono: +49 (0)741 257 0 Amministratore Rheinwaldstraße 22 Fax:**  $+49$  (0)741 257 235 **78628 Rottweil E-mail: info@primedic.com HRB 470187 ILN 4007693000009**  $www.primedic.com$ 

**delegato: imprese**

**Tobias Mohry | Yun Cheng**

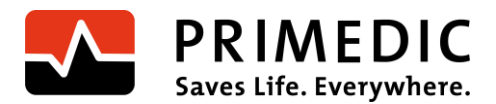

#### **Operazioni da parte dell'utente/operatore**

Se si è un utente o un operatore di uno o più apparecchi interessati, procedere come segue:

1. Confermare la ricezione di questa lettera con il modulo di conferma allegato (Allegato I) il più presto possibile, ma non più tardi di due settimane dopo il ricevimento dell'avviso di sicurezza.

2. Assicurarsi che tutte le persone interessate vengano informate dell'avviso di sicurezza. Inoltrare la presente lettera a tutte le persone interessate.

3. Per rimediare all'eventuale malfunzionamento, Metrax Ltd fornirà l'aggiornamento del software su una Update-SaveCard. L'Update-SaveCard verrà ricevuta per posta.

4. Con l'invio delle Update-SaveCard verrà recapitata anche una lettera con un link alla nostra homepage per istruzioni sull'aggiornamento del software.

4. Per eseguire l'aggiornamento del software, seguire la relativa procedura.

5. Confermare di aver eseguito l'aggiornamento del software tramite il modulo di conferma disponibile nelle relative istruzioni il più presto possibile, ma non più tardi di due settimane dopo il ricevimento dell'aggiornamento del software.

#### **Operazioni da parte del rivenditore:**

Se si è un rivenditore di uno o più apparecchi interessati, procedere come segue:

1. Confermare la ricezione di questa lettera con il modulo di conferma allegato il più presto possibile, ma non più tardi di due settimane dopo il ricevimento dell'avviso di sicurezza.

2. Assicurarsi che i clienti e le altre persone interessate che hanno ricevuto da voi uno o più apparecchi difettosi vengano informate dell'avviso di sicurezza. Inoltrare la presente lettera ai clienti interessati.

3. Per rimediare all'eventuale malfunzionamento, Metrax Ltd fornirà l'aggiornamento del software su una Update-SaveCard. L'Update-SaveCard verrà ricevuta per posta. Con l'invio delle Update-SaveCard verrà recapitata anche una lettera con un link alla nostra homepage per istruzioni sull'aggiornamento del software.

4 Inoltrare l'Update-SaveCard con il link per le istruzioni ai clienti interessati.

5. Per eseguire l'aggiornamento del software, seguire la relativa procedura.

6. Confermare di aver eseguito l'aggiornamento del software tramite il modulo di conferma disponibile nelle relative istruzioni il più presto possibile, ma non più tardi di due settimane dopo il ricevimento dell'aggiornamento del software.

**Metrax Ltd Telefono: +49 (0)741 257 0 Amministratore Rheinwaldstraße 22 Fax:**  $+49$  (0)741 257 235

**78628 Rottweil E-mail: info@primedic.com HRB 470187 ILN 4007693000009**  $www.primeedic.com$ 

**delegato: imprese**

**Tobias Mohry | Yun Cheng**

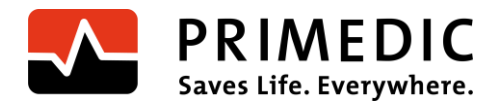

Metrax GmbH si scusa per l'inconveniente causato e vi ringrazia per il sostegno e l'assistenza nell'attuazione delle operazioni sopra riportate.

In caso di ulteriori domande sull'avviso di sicurezza, rivolgersi a uno dei seguenti dati di contatto:

Referente di Metrax Ltd per questo avviso di sicurezza:

Referente: Heiko Borkowsky

Telefono: +49 741 257 223

Fax: +49 741 257 200

Indirizzo e-mai: vigilance@primedic.com

**Rheinwaldstraße 22 Fax: +49 (0)741 257 235 Registro delle** 

**78628 Rottweil E-mail: info@primedic.com HRB 470187 ILN 4007693000009**  $www.primedic.com$ 

**Metrax Ltd Telefono: +49 (0)741 257 0 Amministratore delegato: imprese**

**Tobias Mohry | Yun Cheng**

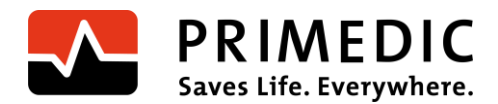

## **Modulo di conferma - Avviso di sicurezza**

Con la vostra firma acconsentite a quanto segue:

1) Abbiamo letto e compreso l'avviso di sicurezza.

2) Confermiamo di aver informato dell'avviso di sicurezza tutte le persone interessate della nostra organizzazione/ditta.

3) Se avete rivenduto o ceduto l'apparecchio:

Confermiamo che tutti i clienti che hanno ricevuto da noi uno o più dispositivi interessati sono stati informati dell'avviso di sicurezza e che tale avviso è stato inoltrato.

#### Compilare la seguente tabella:

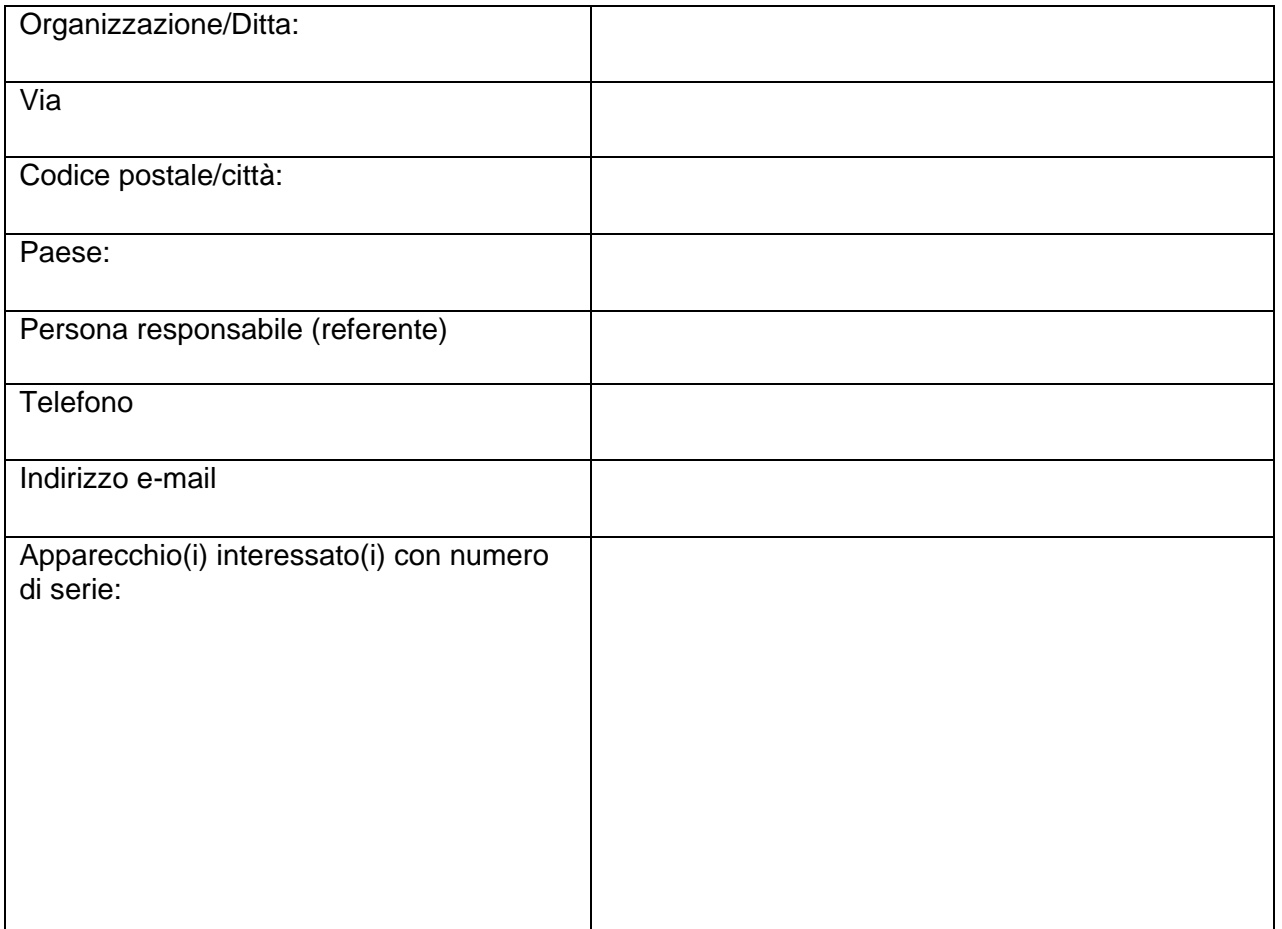

#### Data/Firma:

\_\_\_\_\_\_\_\_\_\_\_\_\_\_\_\_\_\_\_\_\_

#### Timbro

**Metrax Ltd Telefono: +49 (0)741 257 0 Amministratore** 

**Rheinwaldstraße 22 Fax: +49 (0)741 257 235 Registro delle** 

**78628 Rottweil E-mail: info@primedic.com HRB 470187 ILN 4007693000009**  $www.primedic.com$ 

**delegato: imprese**

**Tobias Mohry | Yun Cheng**